$,$  tushu007.com

## $<<$ Flash 8

 $<<$ Flash 8

- 13 ISBN 9787115211613
- 10 ISBN 7115211612

出版时间:2009-10

页数:216

PDF

更多资源请访问:http://www.tushu007.com

 $\alpha$ 

 $\kappa$  $\omega$ 

 $\mathfrak{B}$ 

 $\mathcal{H}$ 

## $<<$ Flash 8

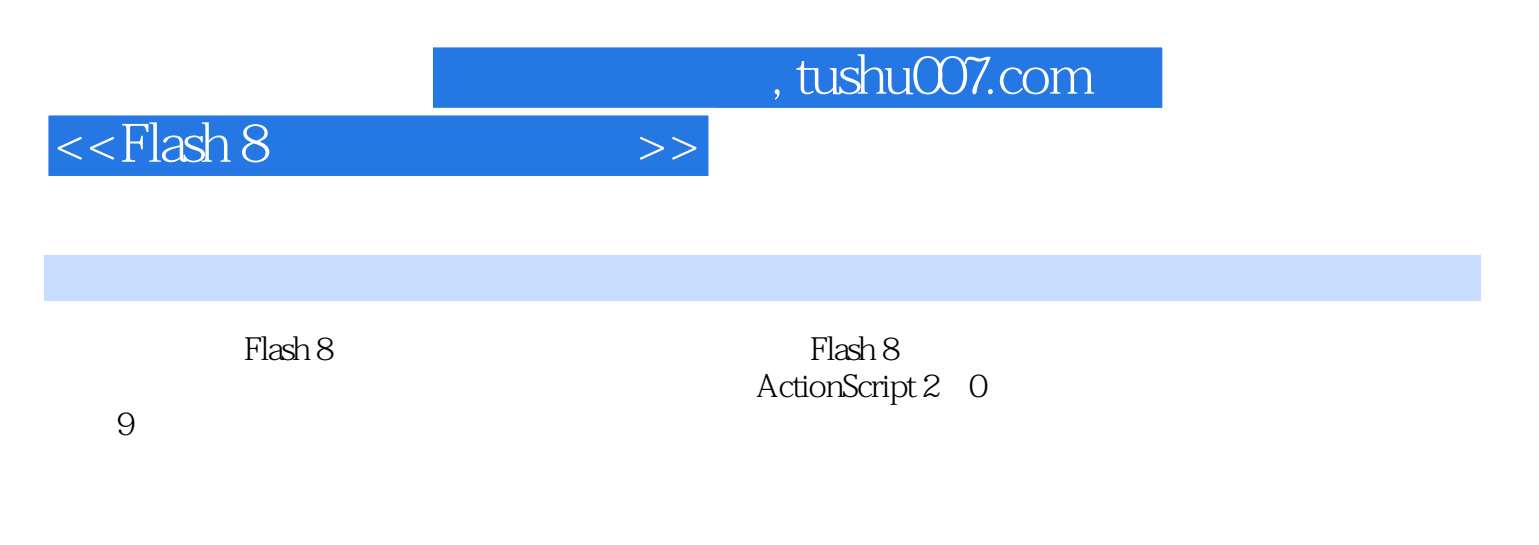

 $\lq$  Flash"

## $,$  tushu007.com

## $<<$ Flash 8

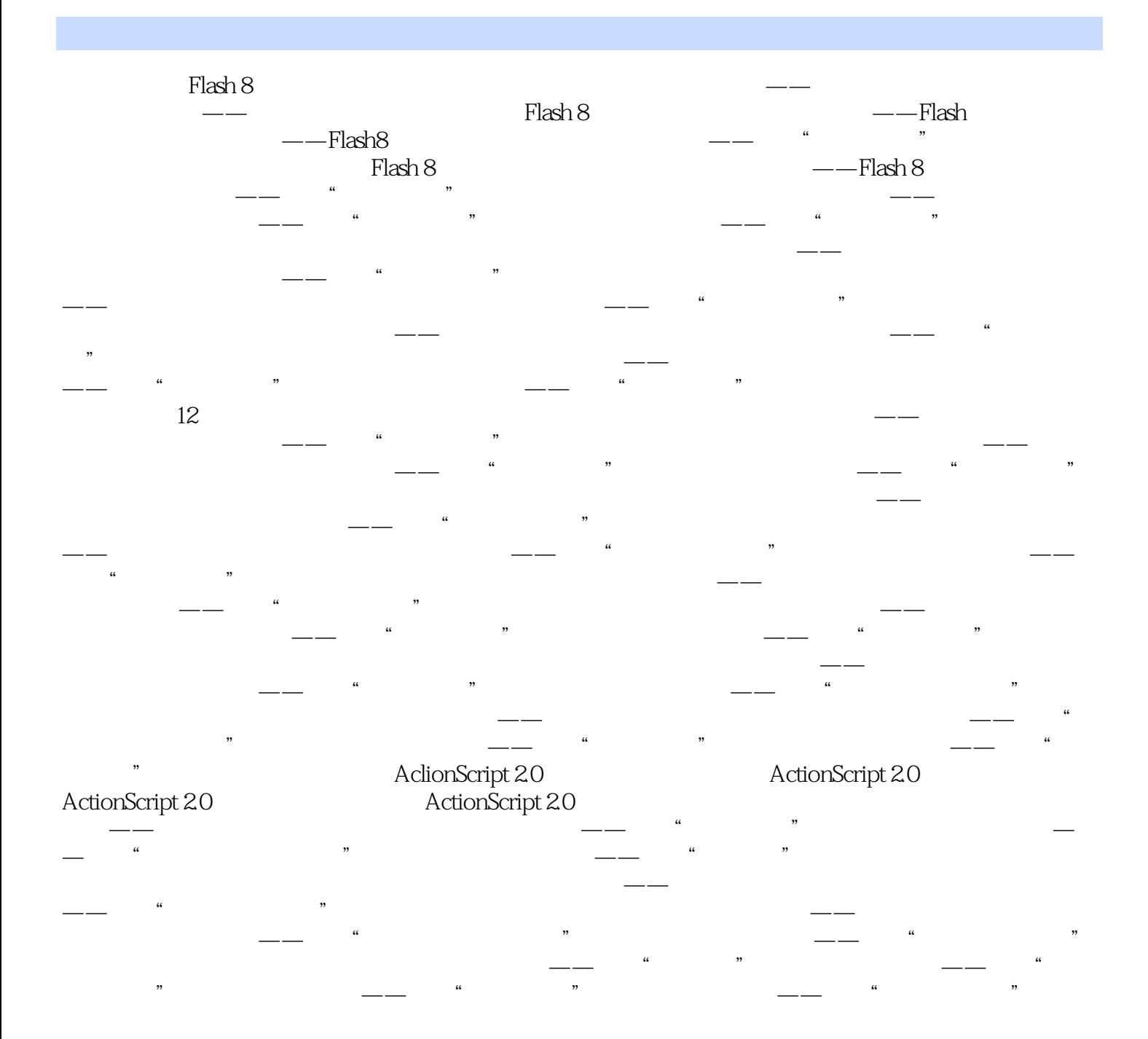

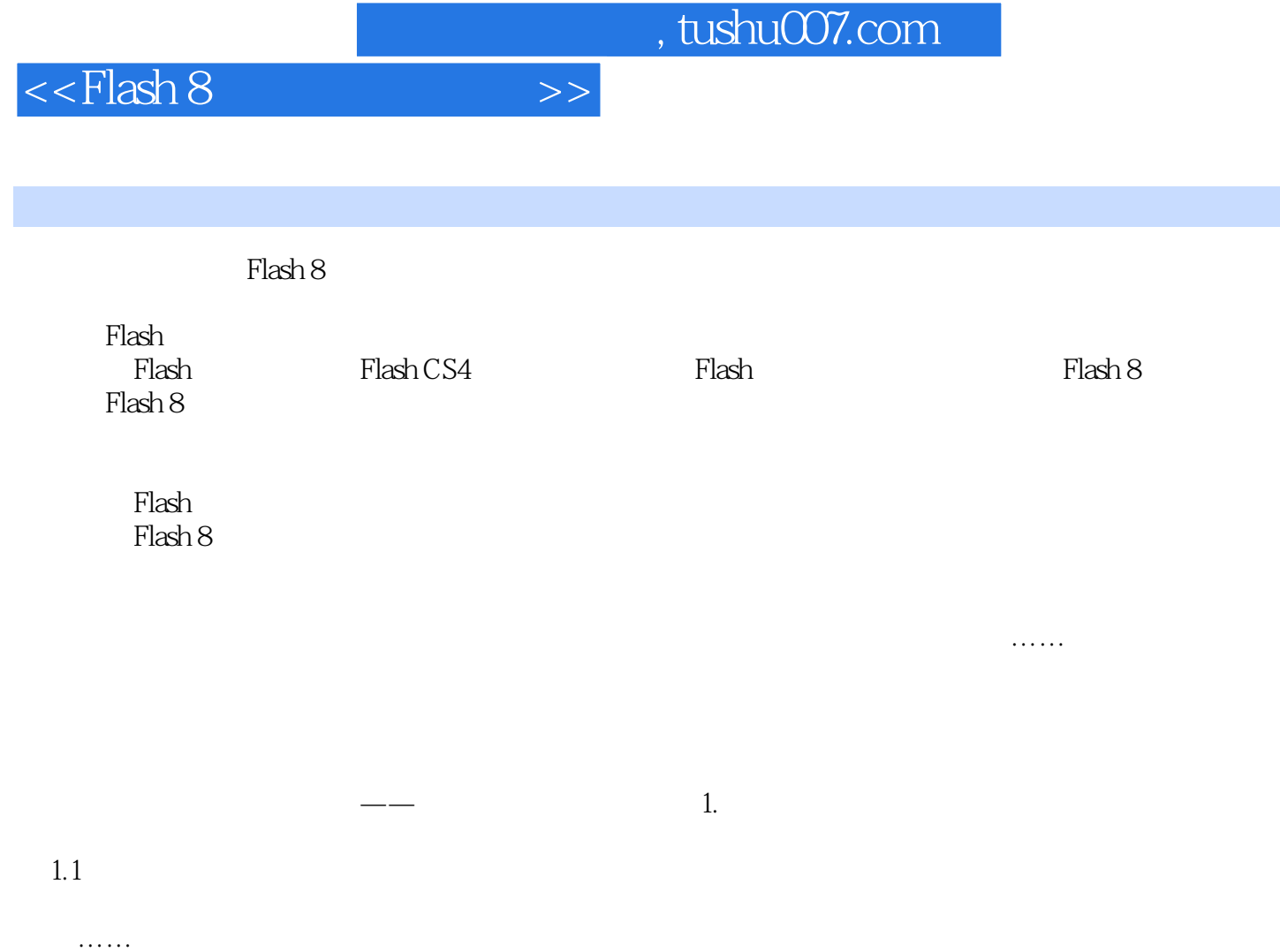

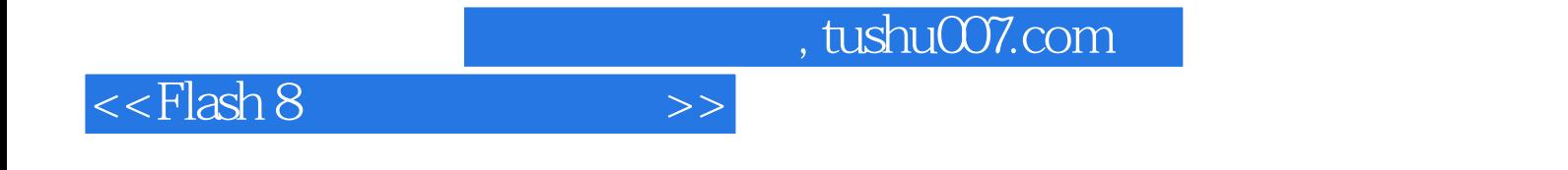

本站所提供下载的PDF图书仅提供预览和简介,请支持正版图书。

更多资源请访问:http://www.tushu007.com